# Integrating Positional and Slotted Knowledge on the Semantic Web

Harold Boley

National Research Council Canada, Institute for Information Technology, Fredericton, NB, Canada Email: Harold.Boley AT nrc.gc.ca

*Abstract*— POSL is a Semantic Web language for knowledge interchange, reconciling Horn logic's positional and F-logic's slotted formulas for representing facts and rules on the Web, optionally referring to RDFS or OWL classes for order-sorted typing. The POSL semantics directly enhances Herbrand models for n-ary relations by accommodating slotted clause instantiation and ground equality, further restricted through signatures and types. Webizing uses IRIs in the IETF form of N3 for individuals, relations, slots, and types. Webized atoms further permit the representation of F-logic objects and RDF descriptions as anchored slotted facts enhanced by rules. All POSL notions are exemplified using an e-Business use case in logistics. The online translator from POSL to OO RuleML and POSL engine OO jDREW have enabled Semantic Web applications in business information integration, touristic planning, and distributed expert/symposium/wellness profile querying.

#### I. INTRODUCTION

This article explores the design, syntax, semantics, implementation, and e-Business application of integrated positional and slotted knowledge using the POsitional-SLotted (POSL) language. POSL integrates the positional knowledge representation supported by pure Prolog relations and XML elements with the slotted knowledge representation supported by Frame-logic (F-logic) objects [1], [2] and RDF descriptions [3]. This facilitates integrated knowledge representation, which is often needed, particularly on the Semantic Web. Integration is done by a cross-fertilizing reconstruction of the notions of 'relation' and 'object' from their shared components. For example, POSL permits IRIs in the style of Notation 3 (N3) [4] for naming all language elements. POSL is a very-high-level specification and interchange language for relational/object-centered (e-Business) facts and rules, as exemplified here for a logistics use case. Facts correspond to relational tuples and rules generalize SQL views, together constituting the deductive database foundation of e-Business. F-logic extensions of such facts and rules proceed from relational to object-centered databases, hence to UML and MOF (e-Business) software specification. For F-logic objects and all other language constructs, IRIs permit "webizing" [http://www.w3.org/DesignIssues/Webize.html], which is central to the Semantic Web and its e-Business use. Semantic Web rules thus in the short

term will leverage the success of Business Rules [http://www.businessrulesgroup.org/brmanifesto.htm] and in the long term will leverage the success of Web Services for e-Business. Such motivation was also decisive for W3C's Working Group developing the Rule Interchange Format (RIF) [5], for which RuleML and POSL were major inputs.

Experience with the development of Semantic Web languages such as OWL [6] and RIF has shown the many advantages of studying expressive classes and formal semantics using a 'human-oriented' syntax layer above the XML level. Also, as pioneered by N3, a concise non-XML ASCII syntax is very useful in developing knowledge bases, which can then be parsed into some much more tedious XML markup such as RDF/XML for (distribution and) processing through the multitude of XML-aware tools. The same principles underlie RIF, although its Presentation Syntax is somewhat provisional [5]. For new Semantic Web languages this reinforces what has been similarly known in the Lisp community for decades – that a structured syntax (Lisp expressions or XML elements) and a concise syntax should be co-designed with a pair of translators permitting smooth transitions between the two. This article is based on the pair RuleML $\leftrightarrow$ POSL, whose evolving components are supported by translators [http://www.ruleml.org/posl/converter.jnlp] for combining 'deep' (XML) markup with a 'shallow' (ASCII) shorthand, online. These being in place, we can look at the design issues below.

Knowledge representation (KR) languages have been developed, with limited time and cross-fertilization, to cover the following Semantic Web design space: Objectcentered resource instance descriptions via binary properties (RDF), taxonomies over resource classes and properties (RDFS), description logic with class-forming operations and class/property axioms (OWL), as well as derivation, integrity, transformation, and reaction rules (RuleML). At the bottom of, or combined with, these languages, different kinds of (binary, n-ary) ground facts have been used besides database tuples for representing instances. On top of, or again combined with, these languages, query languages have been defined. Integrations of various of these languages have been developed, including the combination of object-centered descriptions and rules (N3, OO RuleML) as well as description logic and rules (Description Logic Programs, SWRL). These language integrations can help with information

Thanks to Marcel Ball for the initial POSL translators, ANTLR grammar, and OO jDREW implementation, and to David Hirtle for the initial RuleML XSD, Schematron, and XSLT specification. This research was partially supported by NSERC.

integration on the Web such as mapping object-centered representations to positional ones. The POSL research has explored this design space and introduced orthogonal ('decoupled') dimensions for systematic Semantic Web language development. The orthogonal design has allowed us to incorporate most of the above notions in such a way that they can be used and revised independently from each other.

Two language families that predated the (Semantic) Web, yet have been very useful for it, are positional languages based on Horn logic such as pure Prolog (or Datalog when based on function-free Horn logic), and slotted languages with object-centered instance and class descriptions plus rules as in F-logic [1], [2]. Both have concise ASCII syntaxes, elegant semantics, and decent computational properties. Since these positional and slotted styles are often needed conjointly in the XML&RDF Web, they have been integrated in POSL. Prolog and Flogic can be given additional XML syntaxes, and adapted to the Semantic Web by webizing key language elements via URIs as well as permitting modular and distributed knowledge bases. In POSL, the integrated XML syntax is OO RuleML, and integrated webizing is done in the style of N3 for all language elements. The POSL syntax is given in appendix .

Based on projects at NRC and UNB, we will exemplify all POSL notions through an e-Business use case in logistics. Without the POSL layer available above the XML level, it would not have been possible to complete, in a timely fashion, the development cycles of Web applications such as the New Brunswick Business Knowledge Base [7] [http://www.ruleml.org/usecases/nbbizkb], eTourPlan [8] [http://www.ruleml.org/usecases/etourplan], as well as FindXpRT [9] [http://www.ruleml.org/usecases/foaf/findxprt], SymposiumPlanner [10] [http://www.ruleml.org/SymposiumPlanner], and WellnessRules [11] [http://www.ruleml.org/WellnessRules].

# II. THE POSITIONAL/SLOTTED SPACE FOR FACTS AND **OUERIES**

Positional and slotted KR both have advantages for various tasks in the Semantic Web, hence in POSL are reconstructed in a design space with orthogonal dimensions, also allowing for various combined and extended forms. The arguments of n-ary relations and objects can, independently, be *ordered* or *unordered*, *keyed* or *unkeyed* (we always allow arguments to repeat):

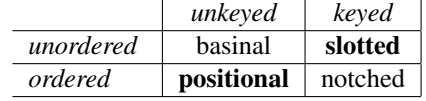

The 'secondary diagonal' ('slash') cells, *positional* = ordered + unkeyed and *slotted* = unordered + keyed, are more common, hence will be focused here; the 'main diagonal' ('backslash') cells, *basinal* = unordered + unkeyed and *notched* = ordered + keyed, will also be useful.

Beginning with our logistics use case, a 4-ary relation shipment can represent the shipping of some cargo, e.g. PCs, at a price, e.g. \$47.5, from a source, e.g. the Boston

Positional notations have been used, intuitively, for ordered sequences of objects: In mathematics (hence in physics, chemistry, etc.), for n-tuples and for the arguments to n-ary functions etc.; in logics, KR, database, and programming languages, for the arguments to n-ary functions and relations (predicates); in XML, for child elements within a parent element; as well as in RDF, for Sequence containers with ordered rdf:li children.

For example, our 4-ary shipment relation can use the cargo, price, source, and destination directly as arguments, in that order. Corresponding shipment atoms can be represented as 4-tuples, 4-ary Datalog facts, etc.

For this, POSL uses a Prolog-like syntax, e.g. obtaining the following two ground facts (constants may be symbols, with a lower-case or upper-case first letter, or numbers):

shipment(PC, 47.5, BostonMoS, LondonSciM). shipment(PDA, 9.5, LondonSciM, BostonMoS).

Slotted notations have been used, intuitively, for unordered sets of attribute-value pairs: In mathematics, for arc-labeled graphs and finite maps; in frame and feature logics, for molecular formulas and feature terms; in KR, database, and programming languages, for records and object-centered binary relations; in XML, for attributes within start tags; as well as in RDF, for resource descriptions via properties.

For example, the above positional 4-ary shipment relation can also be conceived in a slotted manner, where *slot names* such as cargo identify the roles of the arguments and their order becomes irrelevant. Corresponding shipment atoms can then be represented as object-centered database nodes, frame logic facts, etc. by pairing slot names such as cargo, price, source, and dest(ination) with their *slot fillers* such as PC, 47.5, BostonMoS, and LondonSciM, respectively.

For this, POSL uses an F-logic-inspired syntax, now obtaining these facts ("*name*->*filler*" slots are separated by a ";" infix, indicating unorderedness):

```
shipment(cargo->PC;
         price->47.5;
         source->BostonMoS;
         dest->LondonSciM).
shipment(cargo->PDA;
         price->9.5;
         source->LondonSciM;
         dest->BostonMoS).
```
Positional-slotted notations have also been used combined, e.g., in Lisp, for obtaining the benefits of both KR methods.

For example, the above 4-ary shipment relations can be split and recombined in a positional-slotted manner,

where a positional part is followed by a slotted part. The first two arguments, cargo and price, are rather self-explaining in the positional notation, but the last two arguments, source and destination, could be easily confused, hence are given here explicit slot names in the combined positional-slotted notation.

For this, POSL uses a Prolog/F-logic-combining syntax, obtaining these facts (the "," infix has precedence over the " $;$ " infix):

```
shipment(PC, 47.5; source->BostonMoS;
                 dest->LondonSciM).
shipment(PDA, 9.5; source->LondonSciM;
                 dest->BostonMoS).
```
Existing relations such as shipment may later require enhancement by further information such as a starttime and endtime, which may be given for just some of its atoms. Instead of extending positional or positional-slotted atoms by further arguments in an ordered, positional manner, it is often preferable to add arguments in an unordered, slotted manner. An extension with slots allows to confine changes to the affected atoms only, rather than positionally extending all atoms of a relation either with proper values (e.g., when starttime and endtime are given) or with null values for 'padding' (e.g., when starttime or endtime are missing).

Structures and plexes go beyond the Datalog language considered so far by introducing constructor functions. Our above three notations are also possible for a (Prolog-like) *structure* applying a constructor to arguments. For example, a binary structure can describe a pair of stakeholders as follows (using "[. . .]" for constructor applications): the positional stakepair[PeterMiller, SpeedShip], the slotted stakepair[owner->PeterMiller;shipper->SpeedShip], and the unordered and partially unkeyed, partially keyed stakepair[PeterMiller;shipper->SpeedShip]. Similarly, a *plex* can be written as the special case of a constructorless structure, which is equivalent to the explicit application of the constructor plex. In the example, this changes our stakeholder pairs thus: the Prolog-like list [PeterMiller, SpeedShip], the F-logic-frame- or Lisp-association-list-inspired [owner->PeterMiller;shipper->SpeedShip], and the unordered and partially unkeyed/keyed [PeterMiller;shipper->SpeedShip], which are understood as plex[PeterMiller, SpeedShip], plex[owner->PeterMiller;shipper->SpeedShip], and plex[PeterMiller;shipper->SpeedShip], respectively.

Empty and singleton atoms and structures (and plexes), having neither a "," nor a ";" infix, are neutral w.r.t. the ordered/unordered distinction. Empty atoms and structures (and plexes) are also neutral w.r.t. the keyed/unkeyed distinction.

Let us first consider unkeyed singleton examples. In the singleton atom busy(PeterMiller),

the single argument PeterMiller occurs orderneutrally; the atom can be used to assert the fact that Peter Miller is busy. The singleton structure stakeholders[PeterMiller] is an order-neutral special case (n=1) of applying an n-ary stakeholders generalization of the binary stakepair constructor. Similarly, the singleton plex [PeterMiller] is order-neutral, unlike its ordered and unordered binary extensions [PeterMiller, SpeedShip] and [PeterMiller;SpeedShip], respectively.

Likewise, here are empty examples. The order- and keying-neutral empty atom workday() can be used to assert the fact that it is currently a workday, the orderand keying-neutral empty structure stakeholders[] applies the n-ary stakeholders constructor with a degenerate arity (n=0), and the order- and keying-neutral empty plex  $\lceil \cdot \rceil$  is useful as a base case in (recursive) plex processing.

Non-ground formulas contain at least one variable argument, interpreted as universally quantified in facts and as existentially quantified in queries. They are allowed for all three notations. However, variables are not permitted as slot names in (First-Order) POSL since there would no longer be a unique most general unifier, so non-determinism would already arise during the unification phase of resolution. Variables can be named or anonymous. Named variables are prefixed by a "?"; the anonymous variable is written as a stand-alone "?". For example, for the earlier positional PC-shipment ground fact, the non-ground query shipment(PC, ?, BostonMoS, ?goal) succeeds, unifying the anonymous "?" with 47.5 and binding ?goal to LondonSciM.

Rest arguments are permitted in atoms, one for positional arguments and one for slotted arguments. Positional arguments are separated from a positional rest by a "|"; slotted arguments are separated from a slotted rest by a "!". In both cases the rest itself is normally a variable, enabling a varying number of arguments, thus making an atom *polyadic* – the fixed-arity/polyadic distinction being orthogonal to the positional/slotted distinction. In particular, the anonymous variable can be used as a positional or slotted "don't care" rest. A slotted "don't care" rest "!?" makes an option from F-logic's fixed convention: to tolerate arbitrary *excess slots* in either formula (e.g., a fact), having slot names not used by any slot of the other ("!?"-)formula (e.g., a query), for unification.

For example, for the earlier slotted PC-shipment fact, the query

shipment(cargo->?what;price->?; source->BostonMoS;dest->?goal)

succeeds, binding ?what to PC and ?goal to LondonSciM. However, the query

```
shipment(owner->?who;cargo->?;price->?;
         source->BostonMoS;dest->?)
```
fails because of its excess slot named owner. Similarly, the query

```
shipment(cargo->?what;
         source->BostonMoS;dest->?goal)
```
fails because of the fact's excess slot named price. On the other hand, the query with the slotted "rest don't care" combination "!?"

```
shipment(cargo->?what;
         source->BostonMoS;dest->?goal
         !?)
```
again succeeds with the initial bindings, since "!?" anonymously unifies the price slot (independently of where it occurs in the fact).

Conversely, the earlier fact would tolerate excess query slots such as in the above owner query after 'opening it up', non-ground, via an anonymous rest:

```
shipment(cargo->PC;price->47.5;
         source->BostonMoS;
         dest->LondonSciM
         !?).
```
If the query also contains an anonymous rest, both it and the fact can contain excess slots, as in

```
shipment(owner->?who;cargo->?what;
         source->BostonMoS;dest->?goal
         !?)
```
which succeeds with the initial bindings, since the anonymous query rest unifies the fact's price slot and the anonymous fact rest unifies the query's owner slot, leaving the variable ?who free, and the querier agnostic about the owner.

If anonymous rest slots are employed in all formulas, the effect of F-logic's implicit rest variables is obtained. The more precise, "!"-free slotted formulas can enforce more restricted, 'closed-off' unifications where needed.

In general, "|" and "!" rests can follow after zero or more fixed positional and slotted arguments, and can unify the zero or more remaining arguments. Before being bound to a variable, such a polyadic rest  $e_1, \ldots, e_Z$  or  $s_1 \rightarrow f_1; \ldots; s_Z \rightarrow f_Z$  is made into a single plex  $[e_1, \ldots, e_Z]$  or  $[s_1 \rightarrow f_1; \ldots; s_Z \rightarrow f_Z]$ , respectively.

Using both kinds of rests, we give below the most general forms of ordered/unordered, keyed/unkeyed atoms (1) and structures (2). Here, the  $o_i$  and  $u_i$  arguments are ordered and unordered, respectively, and can either be keyed (having the form  $s_i \rightarrow f_i$ ) or unkeyed (having any other form). The positional-slotted forms are the common special case where exactly the  $u_i$  arguments are keyed and exactly the  $o_i$  arguments are unkeyed. The equation right-hand sides show normal forms with all unordered arguments to the right of all ordered arguments (for positional-slotted, all slots to the right of all positionals):

$$
r(u_1; \ldots; u_L; o_1, \ldots, o_M | V_o; u_{L+1}; \ldots; u_N | V_u) =
$$
  

$$
r(o_1, \ldots, o_M | V_o; u_1; \ldots; u_L; u_{L+1}; \ldots; u_N | V_u) \quad (1)
$$

 $c[u_1; \ldots; u_L; o_1, \ldots, o_M|V_o; u_{L+1}; \ldots; u_N|V_u] =$  $c[o_1, \ldots, o_M|V_o; u_1; \ldots; u_L; u_{L+1}; \ldots; u_N; V_u]$  (2)

The semantics of POSL clause sets will be based on slotted (positional-slotted etc.) extensions to the positional (here, LP [12]) notions of clause instantiation and ground equality (for the model-theoretic semantics) as well as unification (for the proof-theoretic semantics).

With slot names assumed to be non-variable symbols, *slotted instantiation* can recursively walk through the fillers of slots, replacing any variables encountered with their dereferenced values from the substitution (environment).

Since POSL uses no implicit rest variables, *slotted ground equality* can recursively compare two ground atoms or structures after lexicographic sorting – w.r.t. the slot names – of the slotted elements encountered.

Since POSL uses at most (one positional and) one slotted rest variable on each level of an atom or structure, *slotted unification* can perform sorting as in the above slotted ground equality, use the above slotted instantiation of variables, and otherwise proceed left-to-right as for positional unification, but pairing up identical slot names before recursively unifying their fillers, while collecting excess slots on each level in the plex value of the corresponding slotted rest variable.

# III. HORN-LIKE RULES TYPED VIA RDFS OR OWL CLASSES

On top of positional and slotted facts, and in the same integrated manner, POSL offers Horn-like rules for inferential tasks in the Semantic Web. Facts are interpretable as clauses that are degenerated (premiseless) rules, which in POSL can be naturally extended to clauses that are full-blown (premiseful) rules.

Extending the logistics use case, a ternary relation reciship can represent reciprocal shippings of unspecified cargos at a total cost between two sites. A Datalog rule infers this conclusion from three premises, two shipment atoms and an add atom. The shipment relation was defined in section II and the add relation is based on a SWRL built-in satisfied here iff the first argument is equal to the sum of the second and third arguments.

Positional rules are the usual Horn rules, in POSL written using a Prolog-like syntax, but again employing "?"(-prefixed) variables as, e.g., in Jess, N3, and Common Logic. In the reciship example, the following Datalog rule is obtained (the ":-" infix, for " $\Leftarrow$ ", has lowest precedence):

```
reciship(?cost,?A,?B) :-
  shipment(?,?cost1,?A,?B),
  shipment(?,?cost2,?B,?A),
  add(?cost,?cost1,?cost2).
```
The query reciship(?total, BostonMoS, ?) uses the rule to itself query the corresponding shipment facts and call the add built-in, binding ?total to 57.0. The rule could be chained to from the body of another positional rule, e.g., reciBosLon(?total) : reciship(?total,BostonMoS,LondonSciM).

With types Float and Address for the head as well as additional Product and Float types for the extra anonymous and ?cost-named body variables, defined as RDFS or OWL classes (e.g., as in section V), the above reciship rule becomes fully typed as follows (we use the N3/Turtle-like double up-arrow/hat infix "^ ^" between a variable and its type, which, applied once, holds for all of its occurrences in a clause):

```
reciship(?costˆˆFloat,
         ?AˆˆAddress,?BˆˆAddress)
  :-
  shipment(?ˆˆProduct,?cost1ˆˆFloat,?A,?B),
  shipment(?ˆˆProduct,?cost2ˆˆFloat,?B,?A),
  add(?cost,?cost1,?cost2).
```
Slotted rules are much like in F-logic. The reciship relation is redefined here in a slotted manner with slot names price, site1, and site2, where two 'indexed' site slots are used. Analogously, the positional add relation could be made slotted via extra slot names sum, addend1, and addend2:

```
reciship(price->?cost;site1->?A;site2->?B)
  :-
  shipment(cargo->?;price->?cost1;
           source->?A;dest->?B),
  shipment(cargo->?;price->?cost2;
           source->?B;dest->?A),
  add(sum->?cost;addend1->?cost1;
                 addend2->?cost2).
```
Notice that the slot name price occurs here both in the relation shipment, for elementary costs, and in the relation reciship, for an aggregated cost. Similarly, while the dest slot in the shipment relation is of type Address, a slot with the same name in a flight relation could have type AirportCode. Such 'overloading' is caused by slot names, except when 'webized' (cf. section V), being local to their relations much like property restrictions are local to their class descriptions in OWL.

Now, the request

```
reciship(site1->BostonMoS;price->?total;
         site2->LondonSciM)
```
through

### reciship(price->?total;site1->BostonMoS; site2->LondonSciM)

the lexicographically sorted normal form, queries the slotted rule, which itself queries corresponding clauses, again binding ?total to 57.0. The original query could be chained to from the body of another slotted rule, e.g. having the head reciBosLon(price->?total).

The above rule can again use variable typing:

reciship(price->?costˆˆFloat; site1->?A^^Address; site2->?BˆˆAddress)

```
:-
shipment(cargo->?^^Product;
         price->?cost1ˆˆFloat;
         source->?A;dest->?B),
shipment(cargo->?^^Product;
         price->?cost2ˆˆFloat;
         source->?B;dest->?A),
add(sum->?cost;addend1->?cost1;
               addend2->?cost2).
```
Positional-slotted rules use at least one positional and one slotted relation as the conclusion or some of the premises, or use at least one positional-slotted relation as the conclusion or some of the premises. For instance, to avoid the 'indexed' slot conventions/assumptions in the slotted rule above, a positional-slotted rule can be positional for the conclusion and the add premise, and can be slotted for the shipment premises:

```
reciship(?cost,?A,?B) :-
  shipment(cargo->?;price->?cost1;
           source->?A;dest->?B),
  shipment(cargo->?;price->?cost2;
           source->?B;dest->?A),
 add(?cost,?cost1,?cost2).
```
The semantics of slotted and positional-slotted clause sets can be defined on top of the semantic basis for atoms and structures in section II. Since on the level of clauses all three notations have the same interpretation, the treatment in section II naturally extends to slotted (and positional-slotted) generalizations of positional (LP [12]) clauses. The further semantic treatment via Herbrand models and resolution proof theory directly follows the one for the positional notation [12]. The semantics of typing (sorts) could be given directly but can also be reduced to the unsorted case in a well-known manner: All occurrences of a sorted variable are replaced by their unsorted counterparts plus a body-side application of a sort-encoding unary predicate to that variable (sorted facts thus become unsorted rules); moreover, the definition of the unary predicate reflects the subsumption relations of the sort taxonomy via rules.

The implementation of POSL for slotted and positional-slotted clauses, called OO jDREW, has followed the semantics via an extension of the Javabased jDREW interpreter [13]; it is available via Java Web Start and for full download [http://www.jdrew.org/oojdrew]. In OO jDREW, as in sorted Prologs, the implementation of typing was performed directly (without the above reduction) using RDFS as the Web taxonomy language to define the sort lattice via subClassOf.

All the applications of POSL mentioned in section I have used its OO jDREW implementation.

# IV. SIGNATURES

POSL uses optional signature declarations, particularly to help with knowledge base integration in Webdistributed development. Signatures can equip arguments with slots and types, which, as will be shown in section V, may refer to classes defined in a Web taxonomy language such as RDFS or OWL DL.

A signature declaration has the form of a fact except that an " $\star$ " instead of a " $\cdot$ " is used as the terminator. For any relation, zero or more signature declarations are permitted, which conjointly constrain the relation's applicability.

For our positional facts, a signature can be declared to specify their arity (implicitly, 4) and argument types ("?ˆˆ" is used as a type 'prefix') as follows:

```
shipment(?ˆˆProduct,?ˆˆFloat,
         ?^^Address, ?^^Address) *
```
For the slotted and positional-slotted facts, signatures can be declared thus (all or some "," infixes are replaced by " $;$  "):

```
shipment(cargo->?^^Product;
         price->?ˆˆFloat;
         source->?ˆˆAddress;
         dest->?ˆˆAddress)*
shipment(?ˆˆProduct,
          ?<sup>^</sup>Float;
          source->?^^Address;
          dest->?ˆˆAddress
          ! ?) *
```
The left-hand, slotted signature gives slots and filler types to all of its arguments (no excess slots will be tolerated because of the absence of "!?"). The right-hand, positional-slotted signature specifies its positional as well as its slotted arguments (without "|?" not tolerating excess positional arguments but with "!?" tolerating excess slots). In both signatures the same type ?ˆˆAddress now occurs in two differently named 'roles', for the source and dest slots.

Signature declarations are also allowed for a relation defined by a clause set containing rules, for the heads of which they again specify slot names and argument types, as for facts. Signatures that themselves have the form of rules, where all signature rules of a relation must unify and succeed, are currently not allowed.

The semantics of POSL signatures is that of filters over a candidate model's ground facts having the same relation name: Only ground facts unifying, order-sorted, with all of their signatures will stay in the model.

# V. WEBIZING INDIVIDUALS, RELATIONS, SLOTS, AND TYPES

The POSL language elements of individuals (and constructors), relations, slots, and types can be webized, and generally can be endowed with IRIs. Different occurrences of the same language element can thus be disambiguated by giving them different IRIs. Since it concerns language elements wherever they occur, POSL webizing is orthogonal to the positional/slotted distinction.

First, we distinguish two kinds of character sequences that have the form of IRIs in the POSL KR language: An active IRI, meant to identify a resource (the usual case), is enclosed in a pair of angular brackets, <...>, following IETF's generic URI syntax [http://gbiv.com/protocols/uri/rev-2002/rfc2396bis.html] and N3 [http://www.w3.org/2000/10/swap/Primer]; a passive IRI, meant to stand for itself as a string (the unusual case), is enclosed in a pair of double quotes, ". . .", exactly as other strings in POSL or in other languages. XML namespace prefixes and local names as well as general QNames can then be expressed via variables bound to active IRIs (although XML applications like XSLT and RDF use "..." or even '...' for what is here called active IRIs). While whitespace (e.g., any line-break) is ignored in (e.g., long) active IRIs, it of course counts in strings.

A symbolic POSL language element occurrence can be associated with an active IRI via symbol-IRI juxtaposition, generalizing a wide-spread convention for user-email association as in "Fred Bird"<mailto:sales@sphip.com>. A POSL element such as the string individual "Fred Bird" can also be entirely replaced by an IRI, as in the stand-alone <mailto:sales@sphip.com>.

Webized individuals employ active IRIs in place of, or in addition to, individual-constant symbols. For example, SpeedShip can be associated with an active IRI for the intended speed shipping company's homepage <http://sphip.com> to obtain the following webized individual:

```
SpeedShip<http://sphip.com>
```
Our 4-ary positional shipment fact from section II can now be extended by a shipping company as the first argument of a 5-ary fact using one of three options.

(1) The individual symbol SpeedShip itself can be used, as we did with BostonMoS etc. before webizing:

```
shipment(SpeedShip,PC,47.5,
         BostonMoS,LondonSciM).
```
(2) The active IRI can be employed in place of the individual symbol, as practiced in RDF, N3, and other Web KR languages:

shipment(<http://sphip.com>,...).

(3) The webized individual symbol can be employed, as defined in RuleML:

shipment(SpeedShip<http://sphip.com>,...).

The same options exist for slotted facts, as exemplified with the most general option (3), enriched by webized BostonMoS and LondonSciM individuals:

```
shipment(shipper->SpeedShip<http://sphip.com>;
         cargo->PC;
         price->47.5;
         source->BostonMoS<http://www.mos.org/
                           info/contact.html>;
```
dest-> LondonSciM<http://www.sciencemuseum.org.uk/ visitors/location.asp>).

Notice that the new positional first argument caused all former arguments to shift by one, while the new slotted argument was added without affecting the interpretations of the existing slotted or any positional arguments (thus better supporting argument inheritance and distributed knowledge development).

Webized relations employ active IRIs in place of, or in addition to, symbolic relation names. For example, the 4-ary and 5-ary positional shipment relations can be uniquely distinguished via IRIs pointing to different signatures:

shipment<http://trans.org/rels/pos/shipment#4> shipment<http://trans.org/rels/pos/shipment#5>

These webized relations can now be used unambiguously as follows (the shipment symbol in front of the IRIs could be omitted):

```
shipment<http://trans.org/rels/pos/shipment#4>
                (PDA,9.5,LondonSciM,BostonMoS).
shipment<http://trans.org/rels/pos/shipment#5>
       (SpeedShip,PC,47.5,BostonMoS,LondonSciM).
```
Similarly, 4-ary, 5-ary, and polyadic slotted shipment relations could be distinguished via IRIs pointing to different signatures or, for the latter case, to RDFSlike subPropertyOf information (polyadicity is represented by an "X"):

```
<http://trans.org/rels/slot/shipment#4>
<http://trans.org/rels/slot/shipment#5>
<http://trans.org/rels/slot/shipment#X>
```
Sample uses will be demonstrated in section VI-B.

Webized slots employ active IRIs in place of, as pioneered by RDF, or in addition to, symbolic slot names. For example, the shipment slots may be drawn from IRIs containing fragmentid's with the original slot names, except for the charge fragmentid, for which the local slot name price is kept:

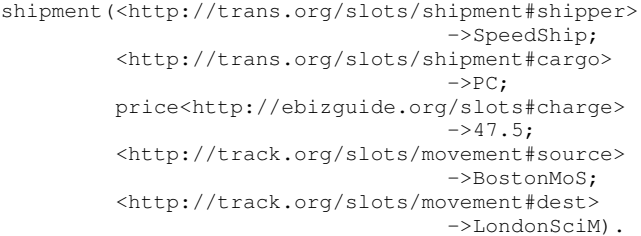

Webized types use an IRI reference to an RDFS or OWL class. For example, the Product type can be associated with an IRI for the corresponding OWL class:

Product<http://www.daml.org/services/owl-s/ 1.0/ProfileHierarchy.owl#Product>

Using this for typing the anonymous variable of our positional rule in section III, a primitive from XML Schema Datatypes for its cost-like variables, and a webized Address type, we obtain the following Webtyped rule:

```
reciship(?costˆˆFloat<http://www.w3.org/TR/2001/
               REC-xmlschema-2-20010502/#float>,
        ?Aˆˆ<http://ebizguide.org/types#Address>,
        ?Bˆˆ<http://ebizguide.org/types#Address>)
  :-
  shipment(?ˆˆProduct<http://www.daml.org/services/
         owl-s/1.0/ProfileHierarchy.owl#Product>,
          ?cost1ˆˆFloat<http://www.w3.org/TR/2001/
                REC-xmlschema-2-20010502/#float>,
           ?A,?B),
  ... .
```
A semantics of webizing, for IRI grounding (or anchoring), has been based on a notion of IRI equality via string rewriting for normalization [14].

# VI. ANCHORED ATOMS FOR OO KNOWLEDGE **REPRESENTATION**

Webizing is also possible for entire atoms, as a way of associating them with Object IDentifiers (OIDs). Generally, fact atoms can be *anchored* by an OID (a symbolic name or an active IRI, possibly prefixed by a symbolic name) as a special 'zeroth' argument separated from further arguments by a single up-arrow/hat infix "<sup>on</sup>:  $relation(oid^carg_1...arg_N)$ . Anchoring uniformly extends relations to objects.

For example, Fig. 1 shows how the earlier 4-ary positional and slotted facts (see "%" comments) can now be anchored using variously webized versions of names like s1 and s2.

In the same way, rule head and body atoms can be webized, e.g. for deriving and querying specifically identified facts.

For example, Fig. 2 shows how the positional and slotted rules from section III can now be anchored using versions of the name r1 for the aggregated shipping cost derivation from the queried reciprocal s1 and s2 facts.

*A. F-logic Objects, Nestings, And Restricted* ∧*- Composition*

Anchored, slotted facts correspond to *object descriptions* in F-logic, where POSL relations correspond to Flogic classes. For example, the slotted  $s1$  fact  $(*)$  of Fig. 1 corresponds to this F-logic object:

```
s1[cargo->PC,price->47.5,
   source->BostonMoS,
   dest->LondonSciM]:shipment.
```
Notice that POSL puts the relation name, shipment, in front of parentheses, as in conventional relational notation, extended with the Object IDentifier, s1, in a special argument position, while F-logic object descriptions put the OID in front of brackets, ":"-separated from the class name (F-logic signatures again put the class in front of the brackets).

F-logic's nesting shorthand for object descriptions is reflected by n-ary anchored POSL facts through the following left-to-right-normalizing equations:

$$
r(oidr^1...; s->q(oidq^1...);...).
$$
  
\n
$$
r(oidr^1...; s->oidq;...).
$$
 
$$
q(oidq^1...).
$$
 (3)

```
shipment(s1ˆPC,47.5,BostonMoS,LondonSciM). % positional
shipment(<http://sphip.com/event#s2>^PDA,9.5,LondonSciM,BostonMoS).
shipment(s1<sup>^</sup>cargo->PC;price->47.5; % slotted
          source->BostonMoS;dest->LondonSciM). % (*)
shipment(s2<http://sphip.com/event#s2>^...).
                             Figure 1. Anchored facts.
reciship(<http://sphip.com/rule#r1>ˆ?cost,?A,?B) :- % positional
 shipment(s1^?,?cost1,?A,?B),
 shipment(s2ˆ?,?cost2,?B,?A),
 add(?cost,?cost1,?cost2).
reciship(r1ˆprice->?cost;site1->?A;site2->?B) :- % slotted
 shipment(s1<http://sphip.com/event#s1>^ % (**)
         cargo->?;price->?cost1;source->?A;dest->?B),
 shipment(s2<sup>^</sup>cargo->?;price->?cost2;source->?B;dest->?A),
 add(sum->?cost;addend1->?cost1;addend2->?cost2).
```
Figure 2. Anchored rules.

For example, the PC of our s1 fact  $(*)$  can be defined as an embedded object with an OID s3 carrying its own value and weight slots:

```
shipment(s1<sup>^</sup>cargo->PC(s3<sup>^</sup>value->2500.0;
                               weight->17.5);
              price->47.5;
               source->BostonMoS;
              dest->LondonSciM).
```
According to transformation (3), this shorthand normalizes to two anchored, slotted facts:

```
shipment(s1<sup>^</sup>cargo->s3;
             price->47.5;
             source->BostonMoS;
             dest->LondonSciM).
PC(s3ˆvalue->2500.0;weight->17.5).
```
While the nested version defines the s3 object within the s1 object, the unnested version clarifies that the OID s3 is on the same definition level as s1. Since this allows (possibly undesired) external access to such an OID, section VI-B will show how it can be localized as an anonymous/blank node.

F-logic's ∧-composition shorthand in POSL is restricted to (non-empty) *independent* groups of object slots only, i.e. an anchored rule is decomposable if it can be partitioned (without loss of generality, after possible reordering of its slots and body premises) into subrules that do not share variables in the head, the body, or crosswise:

$$
r(oid^s_1 - > f_1; \dots; s_i - > f_i; s_{i+1} - > f_{i+1}; \dots; s_N - > f_N)
$$
\n
$$
= \n\begin{aligned}\nb_1, \dots, b_j, b_{j+1}, \dots, b_P. &= \\
r(oid^s_1 - > f_1; \dots; s_i - > f_i) &:= b_1, \dots, b_j. \\
r(oid^s_{i+1} - > f_{i+1}; \dots; s_N - > f_N) &:= b_{j+1}, \dots, b_P. \\
\text{if } 1 \leq i \leq N - 1 \land 0 \leq j \leq P\n\end{aligned}
$$

$$
\wedge \text{vars}(\{f_1, ..., f_i\}) \cap \text{vars}(\{f_{i+1}, ..., f_N\}) = \{\}
$$
  

$$
\wedge \text{vars}(\{b_1, ..., b_j\}) \cap \text{vars}(\{b_{j+1}, ..., b_P\}) = \{\}
$$
  

$$
\wedge \text{vars}(\{f_1, ..., f_i\}) \cap \text{vars}(\{b_{j+1}, ..., b_P\}) = \{\}
$$
  

$$
\wedge \text{vars}(\{f_{i+1}, ..., f_N\}) \cap \text{vars}(\{b_1, ..., b_j\}) = \{\}
$$

This restriction is similar to the one used for independent ∧-parallelism [15], which for the Web's distributed object definitions captures those parts of objects that can be defined independently from other parts. POSL's *independent* ∧*-decomposition* permits maximum distribution of rule-defined objects and seems to resolve an issue with F-logic's frame notation mentioned in SWSL discussions [16].

For example, the slotted  $s1$  fact  $(*)$  is ground, hence is fully decomposable into four facts using three applications of (4), exactly reflecting F-logic's shorthand (the decomposed facts can be ∧-connected within a rulebase or, if s1 is globally unique, across distributed rulebases):

```
shipment(s1<sup>^</sup>cargo->PC).
shipment(s1^price->47.5).
shipment(s1^source->BostonMoS).
shipment(s1^dest->LondonSciM).
```
On the other hand, this s4 fact is non-ground and two slots share a variable:

```
sightseeingflight(s4^passenger->?x;
                     price->100;
                     source->?z;dest->?z).
```
Hence, s4 is decomposable only in a restricted manner. Maximally two applications of (4) produce three facts:

```
sightseeingflight(s4^passenger->?x).
sightseeingflight(s4^price->100).
sightseeingflight(s4^source->?z;dest->?z).
```
The following refinement into an s5 rule makes the other two slots dependent, with co-occurring variables in a relation call:

sightseeingflight(s5^passenger->?x;price->?y; source->?z;dest->?z) : ticket(?pronumberˆpassenger->?x;price->?y).

Therefore, s5 is maximally decomposable into just two clauses with a single application of (4), where the only body premise is kept for the first clause, while the (implicitly true) empty body is given to the second clause:

```
sightseeingflight(s5^passenger->?x;price->?y)
  :-
  ticket(?pronumberˆpassenger->?x;price->?y).
sightseeingflight(s5^source->?z;dest->?z).
```
Finally, the slotted reciship rule  $(**)$  of Fig. 2 is not decomposable by (4) at all, since there is no variabledisjoint partition of its body calls and every head variable also occurs in the body.

#### *B. RDF Descriptions, Blank Nodes, And Rules*

RDF descriptions can now be conceived as anchored slotted facts, in the absence of  $\text{rdf:type}$  using the null relation.

If we assume that our 5-ary slotted fact in section V, by virtue of the shipper slot and other ones, can only be a *shipping* relationship, we might omit an rdf:type for shipments, obtaining the following RDF:

```
<rdf:RDF
xmlns:rdf=
  "http://www.w3.org/1999/02/22-rdf-syntax-ns#"
xmlns:s="http://trans.org/slots/shipment#"
xmlns:p="http://ebizguide.org/slots#"
xmlns:m="http://track.org/slots/movement#">
<rdf:Description about=
                   "http://sphip.com/event#s1">
 <s:shipper rdf:resource="http://sphip.com"/>
 <s:cargo>PC</s:cargo>
 <p:charge>47.5</p:charge>
 <m:source rdf:resource=
       "http://www.mos.org/info/contact.html"/>
 <m:dest rdf:resource=
    "http://www.sciencemuseum...location.asp"/>
 </rdf:Description>
\langle/rdf:RDF>
```
This can be represented as a corresponding POSL fact without a relation name, using webizing also for slot names and individuals (but not using its analog to namespace prefixes, explained in the online POSL document [http://www.ruleml.org/submission/ruleml-shortation.html]):

```
(<http://sphip.com/event#s1>ˆ
<http://trans.org/slots/shipment#shipper>->
                             <http://sphip.com>;
<http://trans.org/slots/shipment#cargo>->PC;
<http://ebizguide.org/slots#charge>->47.5;
<http://track.org/slots/movement#source>->
        <http://www.mos.org/info/contact.html>;
<http://track.org/slots/movement#dest>->
     <http://www.sciencemuseum...location.asp>).
```
Symbolic and webized individuals are represented in the same manner here, so that a symbolic name like PC can later be replaced by a blank node or an IRI for its product catalog entry, without changing anything about the enclosing slot.

To increase type-safeness, the webized polyadic relation name from section V, <http://trans.org/rels/slot/shipment#X>, can now be introduced into the above RDF description as an rdf:type:

```
<rdf:RDF
  ...
  <rdf:Description about=
                        "http://sphip.com/event#s1">
    <rdf:type
      rdf:resource=
         "http://trans.org/rels/slot/shipment#X"/>
    ...
  </rdf:Description>
\langle/\text{rdf:RDF}\rangle
```
Such a resource type is considered here as a *relationship type* directly applicable, as a relation name, to the arguments of the corresponding POSL fact:

```
<http://trans.org/rels/slot/shipment#X>
               (<http://sphip.com/event#s1>ˆ
                ...).
```
The arity of this POSL fact could be fixed using the webized 5-ary relation name <http://trans.org/rels/slot/shipment#5> from section V instead, thus 'closing' this slotted KR.

RDF blank nodes are used for OIDs local to the current document. For example, the earlier shipping description can be refined by referring to a local cargo description using the blank node identifier PeterMillerPC as follows:

<rdf:RDF

{

}

```
...
  <rdf:Description about=
                      "http://sphip.com/event#s1">
    <s:cargo rdf:nodeID="PeterMillerPC"/>
    ...
  </rdf:Description>
  <rdf:Description rdf:nodeID="PeterMillerPC">
    <p:value>2500.0</p:value>
    <p:weight>17.5</p:weight>
  </rdf:Description>
\langle/\mathsf{rdf:RDF}\rangle
```
Based on the RDF semantics of [3] and its development in [2], this can be represented as the below module of two facts connected by an existential variable, in POSL replaced by a Skolem constant PeterMillerPC. Mod*ules*, like N3's contexts, TRIPLE's models, and F-logic's scoped formulas, are enclosed using "{. . . }", and Skolem constants, whose scope is global to clauses but local to modules, are prefixed by an "" and usable, e.g., as slot fillers and OIDs:

```
(<http://sphip.com/event#s1>ˆ
...
<http://trans.org/slots/shipment#cargo>->
                                _PeterMillerPC;
...).
(_PeterMillerPCˆ
<http://ebizguide.org/slots#value>->2500.0;
<http://ebizguide.org/slots#weight>->17.5).
```
A module can have a constructor, which may be parameterized, TRIPLE-like [17]. Across different modules, our Skolem constants, even when equally named, denote different objects. Within any module, our Skolem constants obey a *unique name assumption*: differently named constants denote different objects.

Such module-scoped, *unique Skolem constants* can also be generated by the *New Skolem constant* primitive (written as a stand-alone " $\cdot$ "), where all occurrences " $\cdot$ ", " $\cdot$ ",  $\ldots$  are semantically replaced by fresh constants  $-1$ ,  $-2$ , ..., skipping any (finite) subsequences of positive integers that are already used as OIDs in the local module. With the above assumption, all occurrences denote different objects. The model theory for such (New) Skolem constants in rules has been developed on top of an *anonymousdomain-augmented Herbrand universe* by [2].

For *anchored unification* (where all Skolem constant occurrences  $\_skocon$  may result from dereferencing "?"variables), any:

.skocon succeeds with itself; .skocon succeeds with a free variable ?logvar (or a stand-alone "?"), binding ?logvar to \_skocon; "\_" succeeds with a free variable ?logvar (or a stand-alone "?"), binding ?logvar to the  $\underline{\hspace{0.1cm}}$  skocon generated by " $\underline{\hspace{0.1cm}}$ " (rather than to " $\underline{\hspace{0.1cm}}$ " itself).

While the above constructs were introduced for slotted representations with RDF blank nodes, they can be similarly used for positional representations.

RDF-like rules can then be directly defined in POSL to process such facts.

For example, the earlier slotted rule can be modified to query untyped facts, inferring, as new "-"-anchored atoms, the OIDs and aggregated cost of any reciprocal shippings (webized slot names are abridged here using symbolic names):

```
reciship(_ˆforthtrip->?oid1;backtrip->?oid2;
          price->?cost;site1->?A;site2->?B) :-
  (?oid1ˆshipper->?;cargo->?;price->?cost1;
         source->?A;dest->?B),
  (?oid2ˆshipper->?;cargo->?;price->?cost2;
         source->?B;dest->?A),
 add(sum->?cost;addend1->?cost1;addend2->?cost2).
```
Notice that the ?oid1/?oid2 variables occur in two roles: to the left of "ˆ", as proper OIDs, and to the right of "ˆ", as ordinary data values.

In bottom-up derivations, the "" generates the next fresh Skolem constant, obtaining facts such as reciship( 4711ˆ...). In top-down queries like reciship(?objˆ...), the *OID-request variable* ?obj is successfully bound to such a fresh Skolem constant. The bottom-up direction is preferable for a (non-Horn) extension with *conjunctive heads* (RDF graphs) sharing Skolem constants.

Such rules can be employed within a semantic search engine operating on RDF/POSL-described metadata for obtaining high-precision results: in the above example, priced pairs of Web objects about A-to-B and B-to-A shippings.

#### VII. CONCLUSIONS

This article introduces a core of positional and slotted notions plus notations for KR on the Semantic Web and e-Business knowledge interchange.

A notion not treated in this article is negation in POSL, for which negation-as-failure (Naf or "∼"), strongnegation (Neg or "¬") and a combination (Naf of Neg or "∼ ¬") are allowed as in RuleML. These distinctions can again be added to the other POSL distinctions as an orthogonal dimension, and their (stable model) semantics adapted from ERDF [18].

Only relations and their defining Horn clauses have been presented here. However, functions defined by (conditional) equations can be added as in Relfun [http://www.relfun.org], Functional RuleML [http://www.ruleml.org/fun], and RIF [5]. Such 'active' functions, usually with positional arguments, are easily incorporated into the positional/slotted design space.

Current work concerns a general POSL treatment of slot cardinalities. While the F-logic system FLORA-2 distinguishes single-valued from set-valued attributes, the description logic system OWL DL provides exact, min, and max cardinality restrictions. The POSL design as presented in this article employs single-valued slots. However, our plex data with only basinal elements constitute bags (finite multisets), which can represent fillers of multiple-valued slots.

A topic of future research is the issue of extending OIDs towards a general notion of object identity. Actually, there can be several  $(M)$  objects to the left of the POSL " $\sim$ " infix, targeted by an (N-ary) operation:  $operation(oid_1...oid_M^{\wedge} arg_1...arg_N)$ . This can provide a bridge from the declarative OO KR rules studied here to OOP-like reaction rules and Web Services. For example, with  $M=2$  and  $N=1$ , the message transfer(checking1, savings2^3500) addresses equally focussed account objects checking1 and savings2 in a positional manner, using the single argument 3500 for the amount to be transferred in the 'from-to' direction. Besides such ","-ordered receiver objects, also ";"-unordered ones can be used for parallel message broadcasting. For example, with  $M=2$  and  $N=2$ , the message equalize(checking1;checking2ˆmin->1000; max->2000) addresses equally focussed objects checking1 and checking2 in an unordered manner, using slotted arguments for the minimal amount, 1000, and the maximal amount, 2000, to be left in both accounts after a balancing transfer in either direction, if their amounts were unequal. In practice, such symbolic account names would be replaced by password-protected IRIs.

POSL has been successfully used in, e.g., the e-Business applications mentioned in section I, distributed Rule Responder profiles [http://ruleml.org/RuleResponder], and Drools [http://jboss.org/drools]. The RIF Working Group has collected use cases and a large number of test cases [19] employing the RIF Presentation Syntax (PS). Since there have been several issues with PS, which was not conceived as an actual Web rule language, a version of POSL with explicit quantifiers is proposed as an alternate human-oriented RIF syntax.

#### **REFERENCES**

- [1] M. Kifer and G. Lausen, "F-Logic: A Higher-Order Language for Reasoning about Objects, Inheritance, and Scheme," in *Proceedings of the 1989 ACM SIGMOD International Conference on Management of Data*, J. Clifford, B. G. Lindsay, and D. Maier, Eds., Portland, Oregon, 31 May–2 June 1989, pp. 134–146.
- [2] G. Yang and M. Kifer, "Reasoning about Anonymous Resources and Meta Statements on the Semantic Web," in *J. Data Semantics I*, ser. Lecture Notes in Computer Science, S. Spaccapietra, S. T. March, and K. Aberer, Eds., vol. 2800. Springer, 2003, pp. 69–97.
- [3] P. Hayes, "RDF Semantics," http://www.w3.org/TR/rdfmt/," W3C Recommendation, February 2004.
- [4] T. Berners-Lee, D. Connolly, L. Kagal, Y. Scharf, and J. Hendler, "N3Logic: A Logical Framework For the World Wide Web," *Theory and Practice of Logic Programming (TPLP)*, vol. 8, no. 3, May 2008.
- [5] H. Boley and M. Kifer, "A Guide to the Basic Logic Dialect for Rule Interchange on the Web," *IEEE Transactions on Knowledge and Data Engineering*, vol. 22, no. 11, pp. 1593–1608, Nov. 2010.
- [6] B. Motik, P. F. Patel-Schneider, and B. Parsia, "OWL 2 Web Ontology Language — Structural Specification and Functional-Style Syntax," World Wide Web Consortium, Candidate Recommendation CR-owl2-syntax-20090611, June 2009.
- [7] A. Maclachlan and H. Boley, "Semantic Web Rules for Business Information," in *Proc. International Conference on Web Technologies, Applications, and Services (WTAS 2005), Calgary, Canada*. IASTED, July 2005.
- [8] T. Dema, "eTourPlan: A Knowledge-Based Tourist Route and Activity Planner," Master's thesis, Faculty of Computer Science, University of New Brunswick, September 2008.
- [9] J. Li, H. Boley, V. C. Bhavsar, and J. Mei, "Expert Finding for eCollaboration Using FOAF with RuleML Rules," in *Montreal Conference of eTechnologies 2006*, 2006, pp. 53– 65.
- [10] B. L. Craig and H. Boley, "Personal Agents in the Rule Responder Architecture," in *RuleML*, ser. Lecture Notes in Computer Science, N. Bassiliades, G. Governatori, and A. Paschke, Eds., vol. 5321. Springer, 2008, pp. 150–165.
- [11] H. Boley, T. M. Osmun, and B. L. Craig, "WellnessRules: A Web 3.0 Case Study in RuleML-Based Prolog-N3 Profile Interoperation," in *RuleML*, ser. Lecture Notes in Computer Science, G. Governatori, J. Hall, and A. Paschke, Eds., vol. 5858. Springer, 2009, pp. 43–52.
- [12] J. W. Lloyd, *Foundations of Logic Programming*. Berlin, Heidelberg, New York: Springer-Verlag, 1987.
- [13] M. Ball, H. Boley, D. Hirtle, J. Mei, and B. Spencer, "The OO jDREW Reference Implementation of RuleML," in *Rules and Rule Markup Languages for the Semantic Web, First International Conference, RuleML 2005, Galway, Ireland, November 10-12, 2005, Proceedings*, ser. Lecture Notes in Computer Science, A. Adi, S. Stoutenburg, and S. Tabet, Eds., vol. 3791. Springer, 2005, pp. 218–223.
- [14] H. Boley, "Object-Oriented RuleML: User-Level Roles, URI-Grounded Clauses, and Order-Sorted Terms," in *Proc. Rules and Rule Markup Languages for the Semantic Web (RuleML-2003)*. LNCS 2876, Springer-Verlag, Oct. 2003.
- [15] M. Hermenegildo and F. Rossi, "Strict and Non-Strict Independent And-Parallelism in Logic Programs: Correctness, Efficiency, and Compile-Time Conditions," *Journal of Logic Programming*, vol. 22, no. 1, pp. 1–45, 1995.
- [16] M. Kifer, "The Relationship Between the Slotted Notation and Frame Notation," Email attachment frames-vs-slots.txt sent to SWSL-Rules team, Jan. 2005.
- [17] M. Sintek and S. Decker, "TRIPLE A Query, Inference, and Transformation Language for the Semantic Web," in *1st International Semantic Web Conference (ISWC2002)*. Sardinia, Italy, June 2002.
- [18] A. Analyti, G. Antoniou, C. V. Damásio, and G. Wagner, "Stable Model Theory for Extended RDF Ontologies," in *International Semantic Web Conference*, ser. Lecture Notes in Computer Science, Y. Gil, E. Motta, V. R. Benjamins, and M. A. Musen, Eds., vol. 3729. Springer, 2005, pp. 21–36.
- [19] S. Mitchell, L. Morgenstern, and A. Paschke, "RIF Test Cases," June 2010, W3C Working Draft, http://www.w3.org/TR/2010/WD-rif-test-20100622/.

Harold Boley is adjunct professor at the Faculty of Computer Science, University of New Brunswick, and Leader of the Semantic Web Laboratory at the National Research Council Canada, Institute for Information Technology. His specification of Web rules through RuleML has found broad uptake. It has been combined with OWL to SWRL and become the main input to RIF. His work on Rule Responder has enabled deployed distributed applications for the Social Semantic Web.

#### **APPENDIX**

#### EBNF GRAMMAR FOR POSL

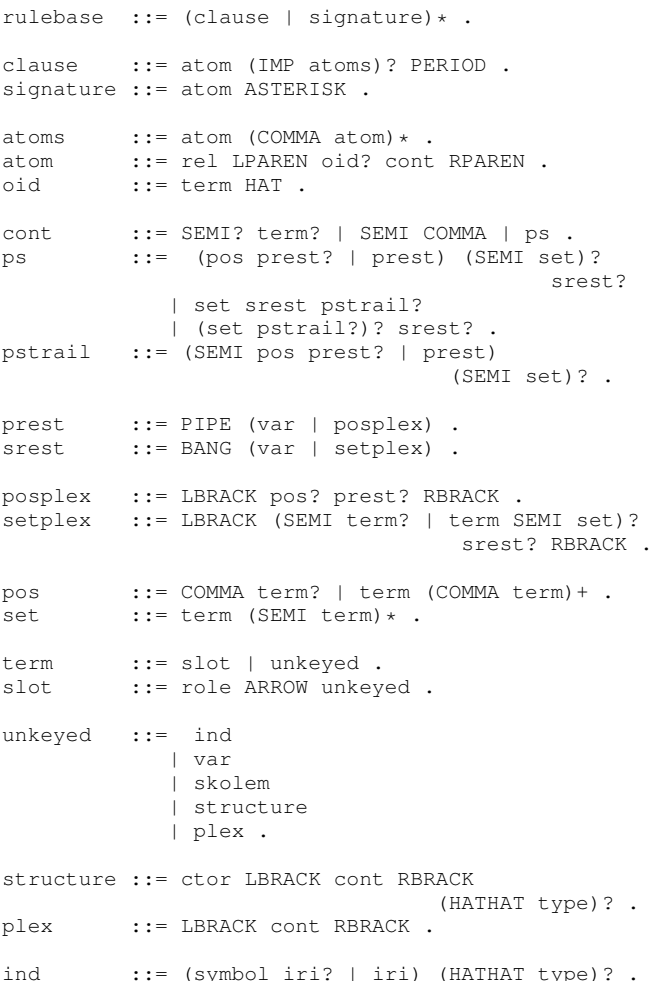

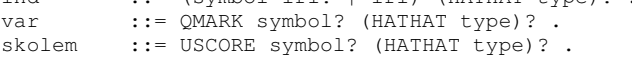

ctor ::= rel ::= role ::= type ::= symbol .

# **Call for Papers and Special Issues**

#### **Aims and Scope**

Journal of Emerging Technologies in Web Intelligence (JETWI, ISSN 1798-0461) is a peer reviewed and indexed international journal, aims at gathering the latest advances of various topics in web intelligence and reporting how organizations can gain competitive advantages by applying the different emergent techniques in the real-world scenarios. Papers and studies which couple the intelligence techniques and theories with specific web technology problems are mainly targeted. Survey and tutorial articles that emphasize the research and application of web intelligence in a particular domain are also welcomed. These areas include, but are not limited to, the following:

- Web 3.0
- Enterprise Mashup
- Ambient Intelligence (AmI)
- Situational Applications
- Emerging Web-based Systems
- Ambient Awareness
- Ambient and Ubiquitous Learning
- Ambient Assisted Living
- Telepresence
- Lifelong Integrated Learning
- Smart Environments
- Web 2.0 and Social intelligence
- Context Aware Ubiquitous Computing
- Intelligent Brokers and Mediators
- Web Mining and Farming
- Wisdom Web
- Web Security
- Web Information Filtering and Access Control Models
- Web Services and Semantic Web
- Human-Web Interaction
- Web Technologies and Protocols
- Web Agents and Agent-based Systems
- Agent Self-organization, Learning, and Adaptation
- Agent-based Knowledge Discovery • Agent-mediated Markets
- Knowledge Grid and Grid intelligence
- Knowledge Management, Networks, and Communities
- Agent Infrastructure and Architecture
- Agent-mediated Markets
- Cooperative Problem Solving
- Distributed Intelligence and Emergent Behavior
- Information Ecology
- Mediators and Middlewares
- Granular Computing for the Web
- Ontology Engineering
- Personalization Techniques
- Semantic Web
- Web based Support Systems
- Web based Information Retrieval Support Systems
- Web Services, Services Discovery & Composition
- Ubiquitous Imaging and Multimedia
- Wearable, Wireless and Mobile e-interfacing
- E-Applications
- Cloud Computing
- Web-Oriented Architectrues

#### **Special Issue Guidelines**

Special issues feature specifically aimed and targeted topics of interest contributed by authors responding to a particular Call for Papers or by invitation, edited by guest editor(s). We encourage you to submit proposals for creating special issues in areas that are of interest to the Journal. Preference will be given to proposals that cover some unique aspect of the technology and ones that include subjects that are timely and useful to the readers of the Journal. A Special Issue is typically made of 10 to 15 papers, with each paper 8 to 12 pages of length.

- The following information should be included as part of the proposal:
- Proposed title for the Special Issue
- Description of the topic area to be focused upon and justification
- Review process for the selection and rejection of papers.
- Name, contact, position, affiliation, and biography of the Guest Editor(s)
- List of potential reviewers
- Potential authors to the issue
- Tentative time-table for the call for papers and reviews

If a proposal is accepted, the guest editor will be responsible for:

- Preparing the "Call for Papers" to be included on the Journal's Web site.
- Distribution of the Call for Papers broadly to various mailing lists and sites.
- Getting submissions, arranging review process, making decisions, and carrying out all correspondence with the authors. Authors should be informed the Instructions for Authors.
- Providing us the completed and approved final versions of the papers formatted in the Journal's style, together with all authors' contact information.
- Writing a one- or two-page introductory editorial to be published in the Special Issue.

#### **Special Issue for a Conference/Workshop**

A special issue for a Conference/Workshop is usually released in association with the committee members of the Conference/Workshop like general chairs and/or program chairs who are appointed as the Guest Editors of the Special Issue. Special Issue for a Conference/Workshop is typically made of 10 to 15 papers, with each paper 8 to 12 pages of length.

- Guest Editors are involved in the following steps in guest-editing a Special Issue based on a Conference/Workshop:
- Selecting a Title for the Special Issue, e.g. "Special Issue: Selected Best Papers of XYZ Conference".
- Sending us a formal "Letter of Intent" for the Special Issue.
- Creating a "Call for Papers" for the Special Issue, posting it on the conference web site, and publicizing it to the conference attendees. Information about the Journal and Academy Publisher can be included in the Call for Papers.
- Establishing criteria for paper selection/rejections. The papers can be nominated based on multiple criteria, e.g. rank in review process plus the evaluation from the Session Chairs and the feedback from the Conference attendees.
- Selecting and inviting submissions, arranging review process, making decisions, and carrying out all correspondence with the authors. Authors should be informed the Author Instructions. Usually, the Proceedings manuscripts should be expanded and enhanced.
- Providing us the completed and approved final versions of the papers formatted in the Journal's style, together with all authors' contact information.
- Writing a one- or two-page introductory editorial to be published in the Special Issue.

More information is available on the web site at http://www.academypublisher.com/jetwi/.